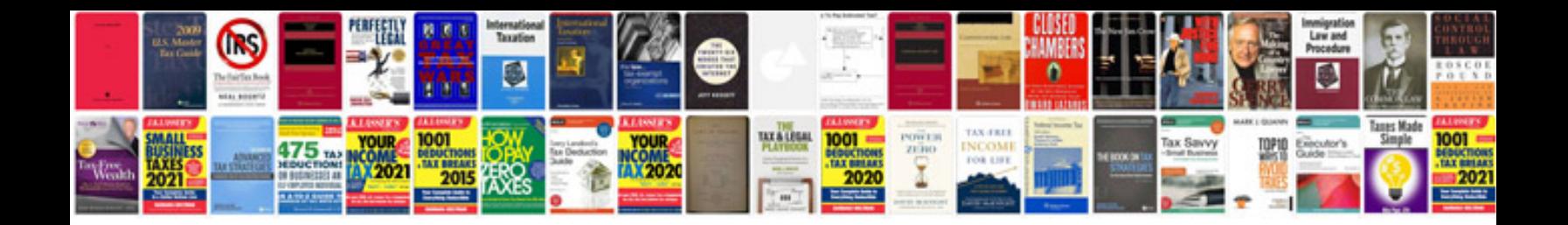

**Smoothieboard wiring diagram**

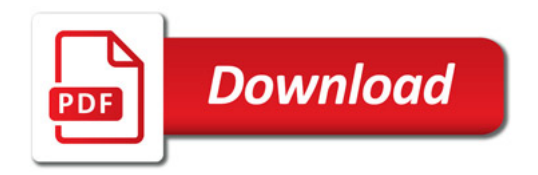

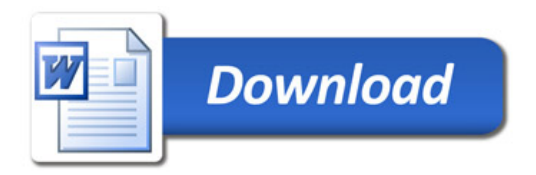